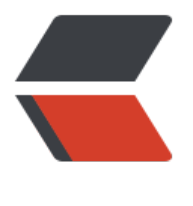

链滴

## Python 完[成鼠](https://ld246.com)标拖放动作

作者: mubai

- 原文链接:https://ld246.com/article/1484737840314
- 来源网站:[链滴](https://ld246.com/member/mubai)
- 许可协议:[署名-相同方式共享 4.0 国际 \(CC BY-SA 4.0\)](https://ld246.com/article/1484737840314)

## **Mac上无法使用Action Chains,未验证**

from selenium import webdriver from selenium.webdriver.remote.webelement import WebElement [from selenium.webdriver imp](http://stackoverflow.com/a/8980866)ort ActionChains

driver = webdriver.PhantomJS(executable\_path='/path/to/download/phantomjs-2.1.1-linux-x 6\_64/bin/phantomjs') driver.get('http://pythonscraping.com/pages/javascript/draggableDemo.html')

```
print(driver.find_element_by_id("message").text)
```
element = driver.find\_element\_by\_id("draggable") target = driver.find element by  $i\overline{d}$ ("div2") actions = ActionChains(driver) print(actions.drag\_and\_drop(element, target).perform())

```
print(driver.find_element_by_id("message").text)
```